# **Sistemi baza podataka**

*Dr Ivan Luković Dr Slavica Kordić Vladimir Dimitrieski*

# **PL/SQL – IZUZECI**

## **Obrada izuzetaka**

- Definicija izuzetka
	- Događaj koji izaziva prekid normalnog toka izvođenja programa
	- Zahteva pisanje posebnog programskog koda, koji će biti izvršen u slučaju nastupanja izuzetka – "obrada izuzetka"
	- **EXCEPTION**  programska celina za obradu PL/SQL izuzetaka
	- **Exception Handler**  deo PL/SQL bloka koji obrađuje izuzetke
	- Prelaskom na exception handler, nemoguće je vratiti tok izvođenja programa nazad, u BEGIN deo programskog bloka

## **Vrste i deklarisanje izuzetaka u PL/SQL-u**

#### • **Tipovi PL/SQL izuzetaka**

- Predefinisani
- Nepredefinisani
- Korisnički definisan

#### • **Predefinisani izuzetak**

- Unapred definisano ime
- Unapred povezan sa ORA (DBMS) greškom koja ga izaziva
- Programer može i direktno izazvati ovu vrstu izuzetka, ali je prirodno da se on izaziva automatski, pojavom greške s kojom je povezan

## **Lista predefinisanih izuzetaka**

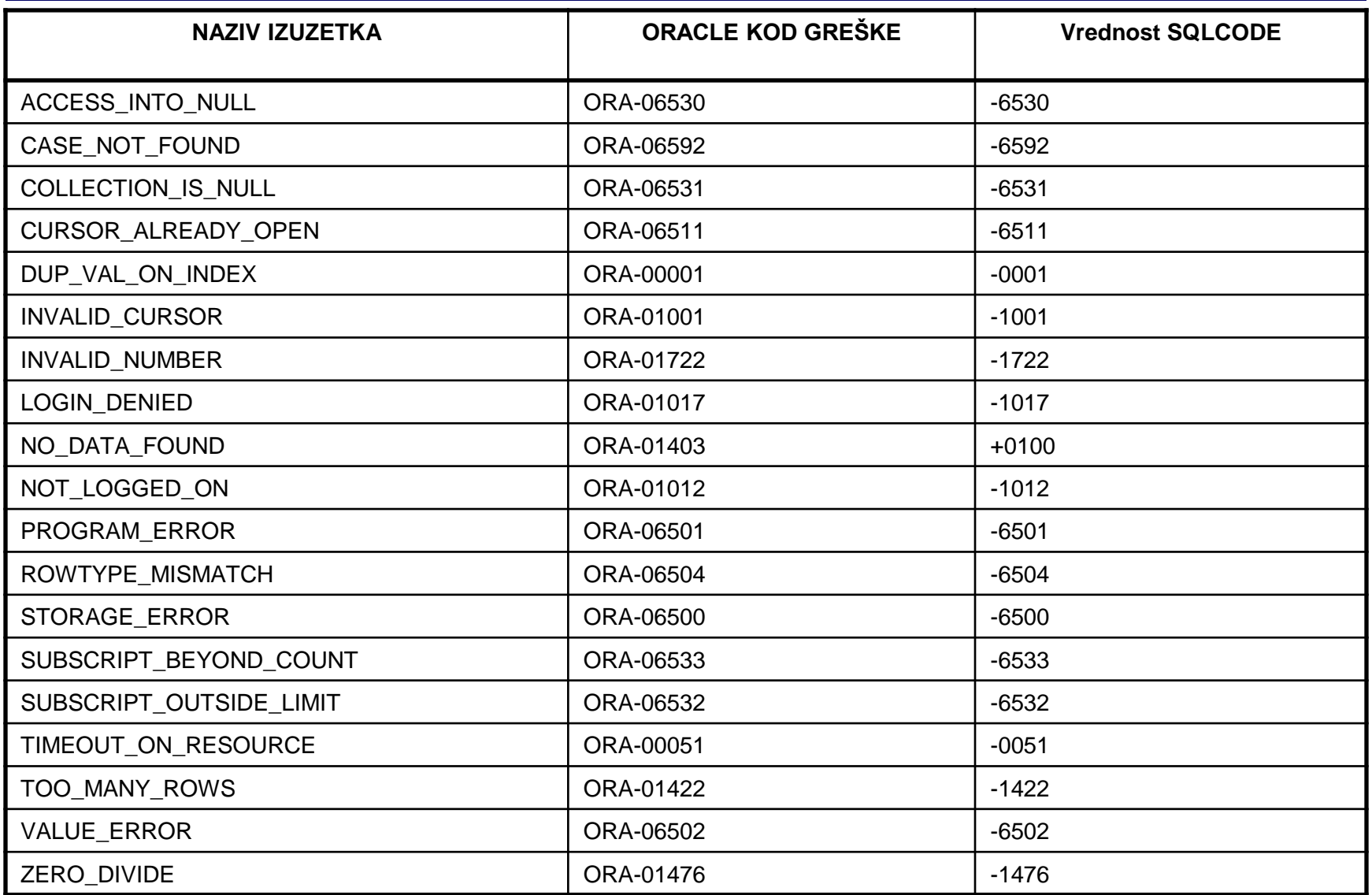

## **Vrste i deklarisanje izuzetaka u PL/SQL-u**

#### • **Nepredefinisani izuzetak**

- Nema unapred definisano ime
- Nije unapred povezan sa ORA (DBMS) greškom koja ga izaziva
- Programer ga mora, eksplicitno, deklarisati i povezati sa ORA (DBMS) greškom koja će ga izazivati
- Programer može i direktno izazvati ovu vrstu izuzetka, ali je prirodno da se on izaziva automatski, pojavom greške s kojom je povezan
- Deklarisanje i povezivanje nepredefinisanog izuzetka
	- u deklarativnom delu programa

## **Vrste i deklarisanje izuzetaka u PL/SQL-u**

• **Nepredefinisani izuzetak**

**naziv\_izuzetka EXCEPTION;**

**PRAGMA EXCEPTION\_INIT(naziv\_izuzetka, kod\_ORA\_greške);**

#### **Primeri deklarisanja i inicijalizovanja nepredefinisanog izuzetka**

```
DECLARE
  Delete_RefInt_ERR EXCEPTION;
  PRAGMA EXCEPTION_INIT (Delete_RefInt_ERR, -2292);
BEGIN
```

```
...
EXCEPTION
```

```
...
END;
```

```
DECLARE
  InsUpd_RefInt_ERR EXCEPTION;
  PRAGMA EXCEPTION_INIT (InsUpd_RefInt_ERR, -2291);
BEGIN
```

```
...
EXCEPTION
```

```
...
END;
```
## **Vrste i deklarisanje izuzetaka u PL/SQL-u**

- **Korisnički definisani izuzetak**
	- Nema unapred definisano ime
	- Ne povezuje se sa ORA (DBMS) greškom koja bi ga izazivala
	- Programer isključivo direktno izazva ovu vrstu izuzetka, posebnom naredbom
	- Deklarisanje korisničkog izuzetka u deklarativnom delu programa

naziv\_izuzetka EXCEPTION;

## **Vrste i deklarisanje izuzetaka u PL/SQL-u**

- **Korisnički definisani izuzetak**
	- Izazivanje korisničkog izuzetka u proceduralnom delu programa, ili u delu programa za obradu izuzetaka – naredba RAISE

RAISE [naziv\_izuzetka];

#### **Primer deklarisanja i izazivanja korisnički definisanog izuzetka**

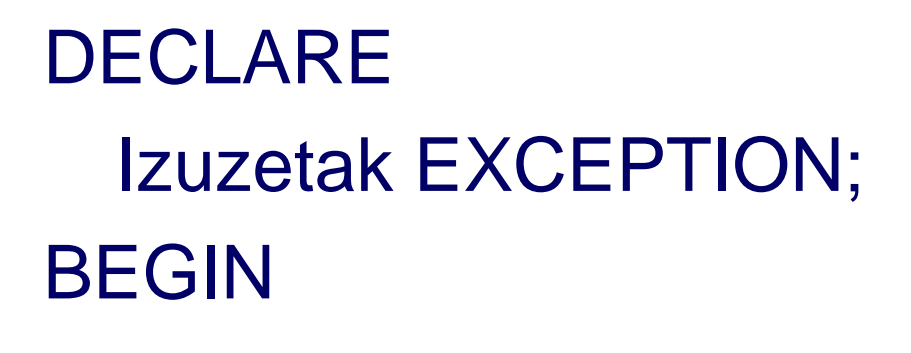

RAISE Izuzetak;

...

...

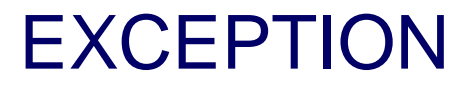

...

#### END;

#### **Obrada izuzetaka u EXCEPTION delu programa**

```
EXCEPTION
  WHEN exception1 [OR exception2 . . .] THEN
       statement1;
       statement2;
  . . .
  [WHEN exception3 [OR exception4 . . .] THEN
       statement1;
       statement2;
   . . .
   ]
  [WHEN OTHERS THEN
       statement1;
       statement2;
   . . .
```
]

#### **Obrada izuzetaka u EXCEPTION delu programa**

- Klauzula OTHERS
	- pokriva sve ostale izuzetke, koji u EXCEPTION bloku nisu prethodno eksplicitno navedeni
	- ako se navodi, OTHERS je uvek poslednja klauzula u EXCEPTION bloku

- U slučaju izazivanja izuzetka prekida se normalni tok izvođenja programa i programski tok se preusmerava u Exception Handler – EXCEPTION deo PL/SQL bloka
- Traži se prva WHEN klauzula, koja sadrži naziv izuzetka koji je nastao, ili sadrži naziv OTHERS

### • **OBRAĐENI IZUZETAK**

– izuzetak za koji postoji odgovarajuća WHEN klauzula u EXCEPTION delu

### • **NEOBRAĐENI IZUZETAK**

– izuzetak za koji ne postoji odgovarajuća WHEN klauzula u EXCEPTION delu, niti postoji klauzula WHEN OTHERS

• U slučaju obrađenog izuzetka, izvršava se imperativni blok odgovarajuće WHEN klauzule i završava se izvođenje PL/SQL bloka

- izvršavanje bloka koji obrađuje izuzetak može biti uspešno, ili neuspešno
	- **USPEŠNO:** ako nije došlo do pojave istog, ili nekog drugog izuzetka (greške) – tok upravljanja programom vraća se u nadređeni kontekst, na mesto odakle je PL/SQL blok pozvan
	- **NEUSPEŠNO:** ako je došlo do pojave istog, ili nekog drugog izuzetka (greške) – tok upravljanja programom vraća se u nadređeni kontekst, a izuzetak se prosleđuje u nadređeni kontekst – videti tekst koji sledi

- U slučaju neobrađenog izuzetka, izuzetak se prosleđuje u pozivajući kontekst:
	- u nadređeni blok, iz kojeg je dati blok pozvan
		- izaziva se isti izuzetak u tom bloku i prenosi se tok upravljanja programom na njegov EXCEPTION deo – ova situacija može rekurzivno da se ponavlja sve do pozivajućeg radnog okruženja
	- u pozivajuće radno okruženje (npr. SQL\*Plus)
		- izuzetak se, u radnom okruženju, ispoljava kao neobrađena greška
- **U slučaju pojave greške u radnom okruženju, poništavaju se samo efekti izvođenja celokupnog PL/SQL bloka, ali se transakcija niti poništava, niti potvrđuje**

### **Primer obrade predefinisanog izuzetka, vezanog za SELECT naredbu**

```
ACCEPT P_ruk PROMPT 'Unesi sifru rukovodioca'
DECI ARE
  V_Proj Projekat%ROWTYPE;
BEGIN
  SELECT *
  INTO V_Proj
  FROM Projekat
  WHERE Ruk = &P_ruk;
EXCEPTION
  WHEN NO_DATA_FOUND THEN
      DBMS_OUTPUT.PUT_LINE('Nije selektovana ni jedna torka 
  ...');
      RAISE NO_DATA_FOUND;
  WHEN TOO MANY ROWS THEN
      DBMS_OUTPUT.PUT_LINE('Selektovano je vise od jedne 
  torke ...');
      RAISE;
END;
```
#### **Primer obrade nepredefinisanog, deklarisanog izuzetka**

```
DECLARE
  Delete_RefInt_ERR EXCEPTION;
  PRAGMA EXCEPTION_INIT (Delete_RefInt_ERR, -2292);
BEGIN
  DELETE FROM Projekat
  WHERE Spr = \& p spr;
  COMMIT;
EXCEPTION
  WHEN Delete RefInt ERR THEN
      DBMS_OUTPUT.PUT_LINE ('Nije dozvoljeno 
      brisanje projekta ' || TO_CHAR(&p_spr) || '. Postoje 
      povezani radnici.');
      ROLLBACK;
END;
```
#### **Primer obrade korisnički definisanih izuzetaka**

#### • Koje vrednosti *r* će biti ispisane, za zadatu vrednost *x*: 0, 1, 2 ili 5?

```
ACCEPT X PROMPT 'Unesite vrednost za x'
DECLARE
    A EXCEPTION;
    B EXCEPTION;
    C EXCEPTION;
     D EXCEPTION; 
     r NUMBER;
BEGIN
    BEGIN
           IF 8x = 0 THEN RAISE A;
            ELSIF 8x = 1 THEN RAISE B:
        ELSIF 8x = 2 THEN RAISE C:
           ELSE RAISE D;
           END IF;
    EXCEPTION
           WHEN A THEN r := 1:
        DBMS_OUTPUT.PUT_LINE ('Za izuzetak A r je ' || r);
    END;
    r := 2:
    DBMS_OUTPUT.PUT_LINE ('Nema izuzetka i r je ' || r);
EXCEPTION
    WHEN B THEN 
     r := 3;
      DBMS_OUTPUT.PUT_LINE ('Za izuzetak B r je ' || r);
     WHEN OTHERS THEN 
     r:=10:
     DBMS_OUTPUT.PUT_LINE ('Za sve nenavedene izuzetke (C,D) r je ' || r);
END;
```
### **Funkcije za obradu grešaka u EXCEPTION delu PL/SQL bloka**

#### • SQLCODE

Rezultat funkcije je numerička vrednost. SQLCODE vraća broj greške, koji odgovara poslednjem izazvanom izuzetku. Izvan EXCEPTION bloka, vrednost funkcije je **0**.

#### • SQLERRM [(<*broj\_greške*>)]

Rezultat funkcije je karakter vrednost. SQLERRM vraća broj i opis greške, koji odgovara poslednjem izazvanom izuzetku. Izvan EXCEPTION bloka, vrednost funkcije je **'ORA-0000: normal, successful completion'**.

#### **Primer obrade predefinisanog izuzetka, vezanog za SELECT**

#### **naredbu, uz upotrebu funkcija za obradu grešaka**

```
ACCEPT P_ruk PROMPT 'Unesi sifru rukovodioca'
DECLARE
   V_Proj Projekat%ROWTYPE;
BEGIN
   SELECT *
   INTO V Proj
   FROM Projekat
   WHERE Ruk = &P_ruk;
EXCEPTION
   WHEN NO DATA FOUND THEN
        DBMS_OUTPUT.PUT_LINE('Nije selektovana ni jedna torka ...');
        DBMS_OUTPUT.PUT_LINE(SQLCODE || ' ' || SQLERRM);
        RAISE NO_DATA_FOUND;
   WHEN TOO MANY ROWS THEN
        DBMS_OUTPUT.PUT_LINE('Selektovano je vise od jedne torke ...');
        DBMS_OUTPUT.PUT_LINE(SQLCODE || ' ' || SQLERRM);
        RAISE TOO_MANY_ROWS;
   WHEN OTHERS THEN
        DBMS_OUTPUT.PUT_LINE(SQLCODE || ' ' || SQLERRM);
        RAISE;
END;
```
#### **Naredba za izazivanje korisničke ORA greške**

• Način da se programskim putem izazove ORA (DBMS) greška

raise\_application\_error (error\_number, message [, {TRUE | FALSE}]);

• Broj greške (error number) može biti zadat u intervalu od -20000 do -20999.

#### **Naredba za izazivanje korisničke ORA greške**

- TRUE kod i poruka o grešci se memorišu na stek grešaka
	- omogućen prikaz svih grešaka na pozivajućem putu PL/SQL blokova – pogodno za veliku dubinu pozivanja
- FALSE kod i poruka o grešci brišu prethodni sadržaj steka grešaka
	- prikazuje se samo poslednji kod i poruka o grešci jednostavniji pristup

## **Primer**

• Primer obrade predefinisanog izuzetka, vezanog za SELECT naredbu, uz upotrebu funkcija za obradu grešaka i naredbe za izazivanje korisničke ORA greške

## **Rešenje**

```
ACCEPT P_ruk PROMPT 'Unesi sifru rukovodioca'
DECLARE
   V_Proj Projekat%ROWTYPE;
BEGIN
   SELECT *
   INTO V Proj
   FROM Projekat
   WHERE Ruk = 8P_{1}wk;
EXCEPTION
   WHEN NO DATA FOUND THEN
        DBMS_OUTPUT.PUT_LINE('Nije selektovana ni jedna torka ...');
        DBMS_OUTPUT.PUT_LINE(SQLCODE || ' ' || SQLERRM);
        RAISE NO_DATA_FOUND;
   WHEN TOO MANY ROWS THEN
        DBMS_OUTPUT.PUT_LINE('Selektovano je vise od jedne torke ...');
        DBMS_OUTPUT.PUT_LINE(SQLCODE || ' ' || SQLERRM);
        RAISE TOO_MANY_ROWS;
   WHEN OTHERS THEN
        Raise Application Error(-20000, SQLCODE || ' ' || SQLERRM);
END;
```
#### **Upotreba UPDATE i DELETE naredbe u kombinaciji s kursorima**

SELECT ... **FROM** FOR UPDATE [OF *column\_list*][NOWAIT];

UPDATE ... | DELETE ... WHERE CURRENT OF naziv kursora

#### **Upotreba UPDATE i DELETE naredbe u kombinaciji s kursorima**

CURSOR cur1 IS SELECT \* FROM projekat FOR UPDATE OF nar NOWAIT;

UPDATE projekat SET nar = null WHERE CURRENT OF cur1;

## **Zadatak**

- Sve radnike čiji je matični broj između 1 i 99 označiti za otpuštanje dodavanjem slova *X* na kraj njihovog prezimena. Ažuriranje obaviti pomoću kursorske UPDATE naredbe. Takođe Izračunati ukupnu svotu novca koja će biti na raspolaganju kompaniji na mesečnom nivou kao posledica njihovog otpuštanja.
- Ukoliko ne postoje radnici u tom opsegu matičnih brojeva, poništiti transakciju.
- Testirati program i sa unosom opsega matičnih brojeva sa tastature.

## **Zadatak**

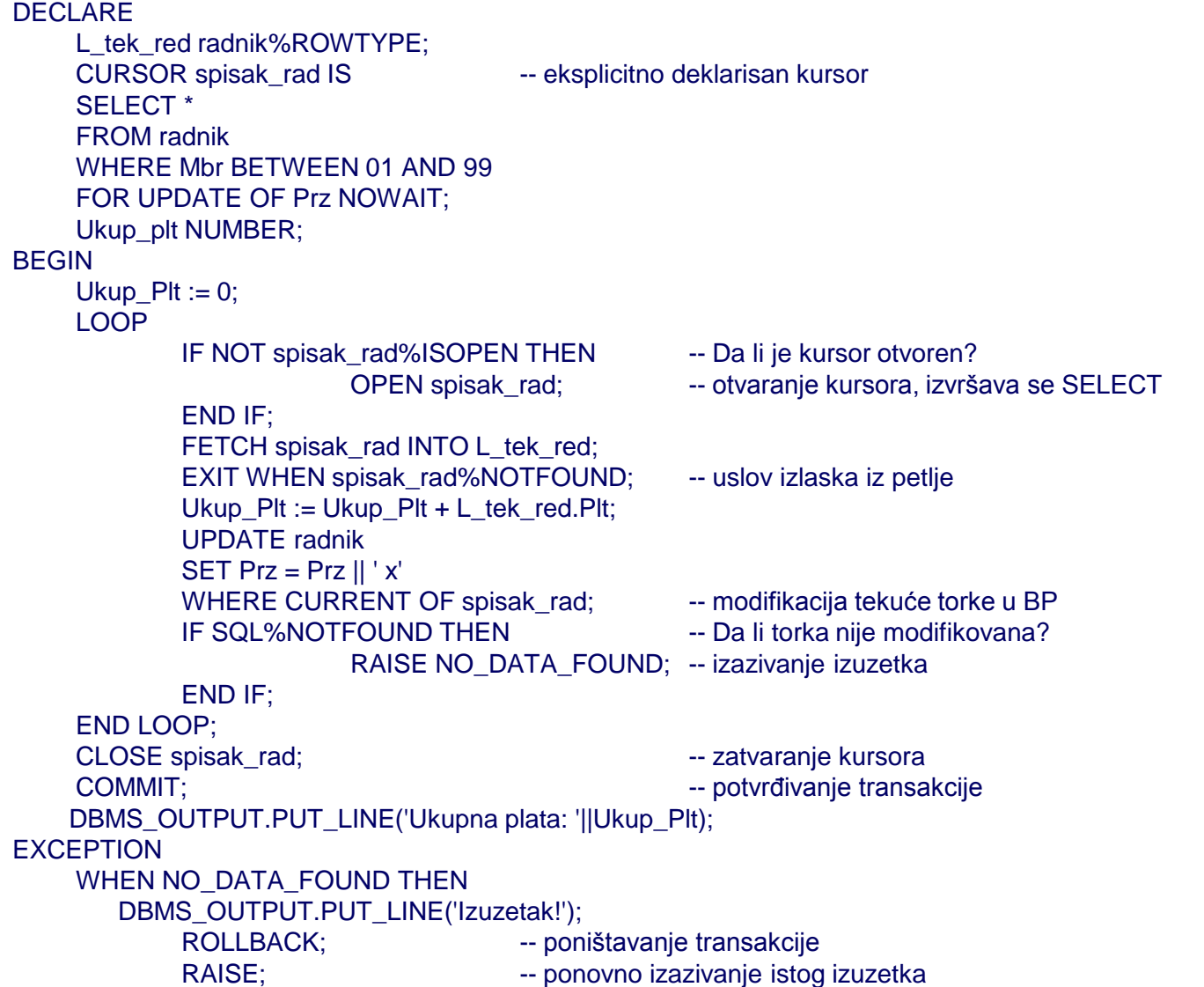

## **Zadatak za vežbanje**

• Omogućiti brisanje radnika unosom opsega matičnih brojeva sa tastature. Ukoliko dođe do greške kod brisanja makar jednog radnika, ispisati poruku o tipu greške i mogućem rešenju i poništiti celu transakciju.

## **Zadatak za vežbanje**

- Kreirati anonimni blok koji za uneseni niz karaktera sa tastature kreira njegov akronim izdvajanjem prvih velikih slova iz svake reči.
- Na primer:
	- Structured Query Language -> SQL
	- GNU is Not Unix -> GNU

## **Zadatak za vežbanje**

• Kreirati anonimni blok koji za uneseni naziv tabele i njene kolone proverava da li oni postoje u bazi podataka.